# Informatyka 1 (EZ1D200 008)

Politechnika Białostocka - Wydział Elektryczny Elektrotechnika, semestr III, studia niestacjonarne II stopnia(grupa dodatkowa, uzupełnienie efektów kształcenia)Rok akademicki 2019/2020

#### Pracownia nr 7

dr inż. Jarosław Forenc

# Język C - tablica elementów

 $\overline{\phantom{a}}$  Tablica - ciągły obszar pamięci, w którym umieszczone są elementy tego samego typu

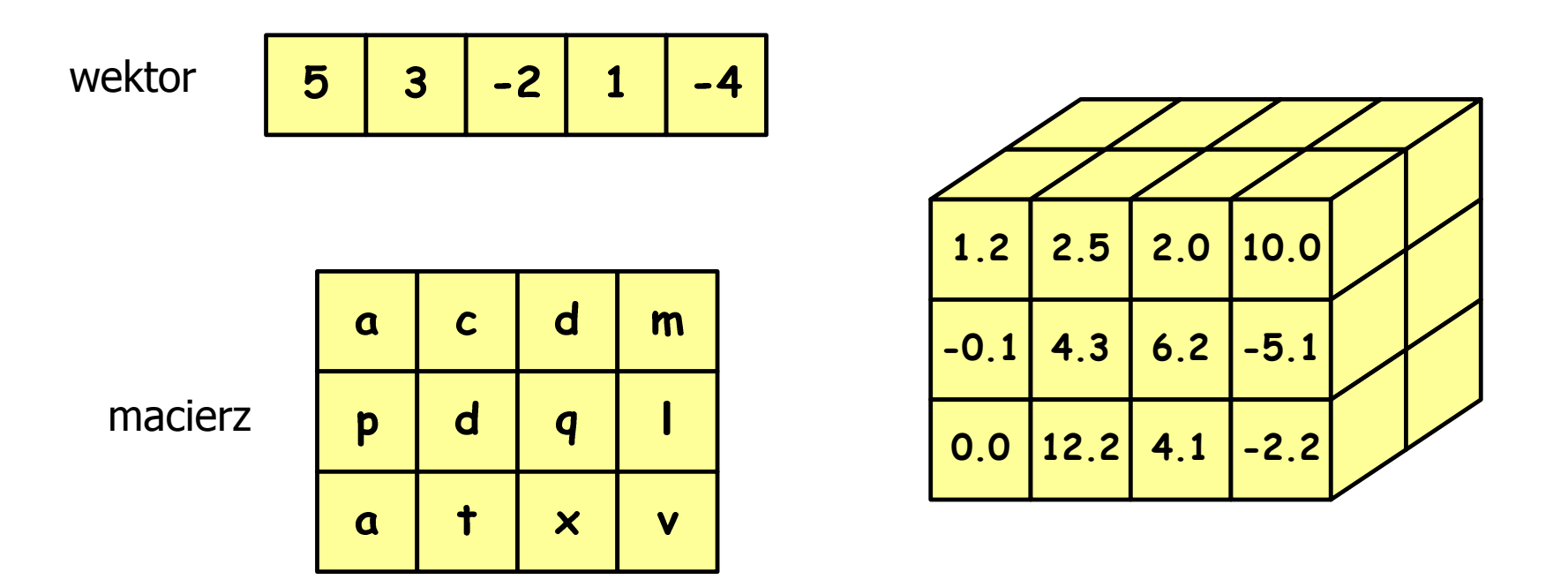

# Język C - tablica jednowymiarowa

- $\mathbf{r}$  Tablica - ciągły obszar pamięci, w którym umieszczone są elementy tego samego typu
- $\mathcal{L}_{\mathcal{A}}$ Wektor - tablica jednowymiarowa

$$
\begin{array}{|c|c|c|c|c|}\n\hline\n5 & 3 & -2 & 0 & -4 \\
\hline\n\end{array}
$$

- liczby całkowite

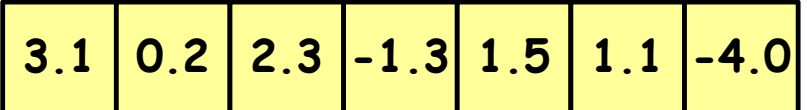

- liczby rzeczywiste

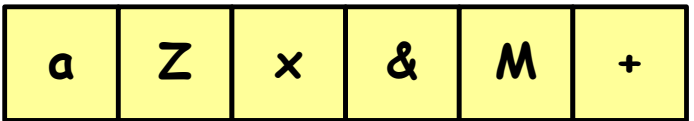

- znaki

# Język C - deklaracja tablica jedniowymiarowej

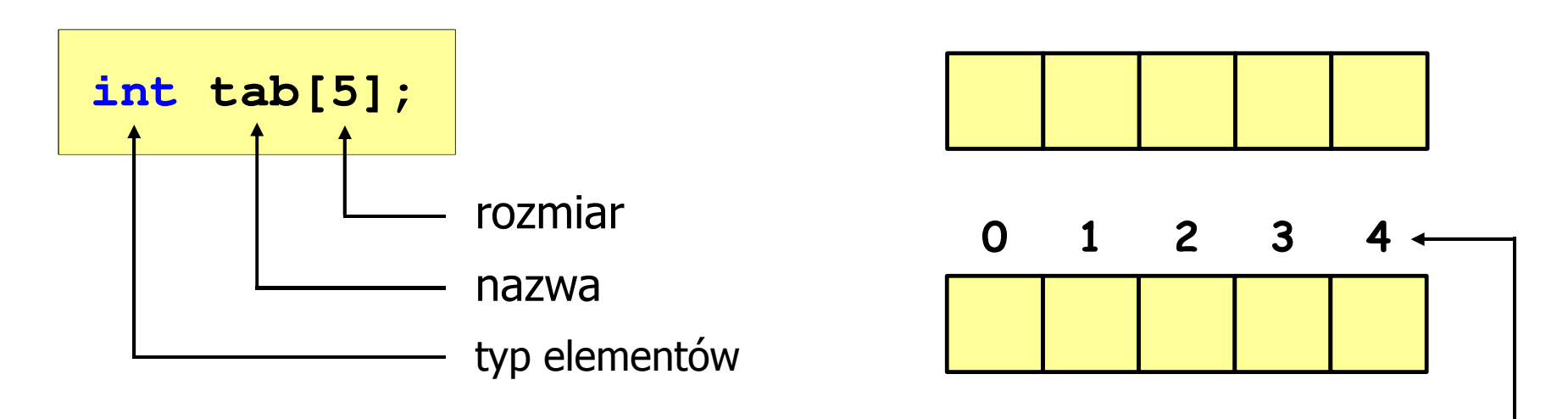

- $\mathcal{L}_{\mathcal{A}}$  rozmiar tablicy to wartość:
	- –całkowita, dodatnia
	- – znana na etapie kompilacji programu(stała liczbowa: 5,  $\#$ define N 5, const int n = 5;)

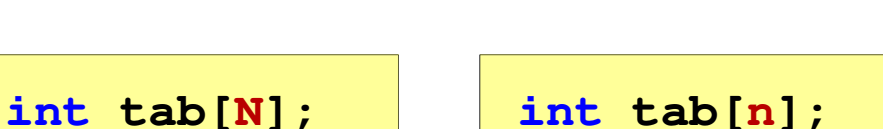

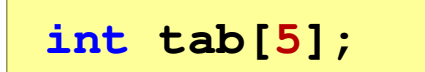

indeks

[ ] - dwuargumentowy operator indeksowania

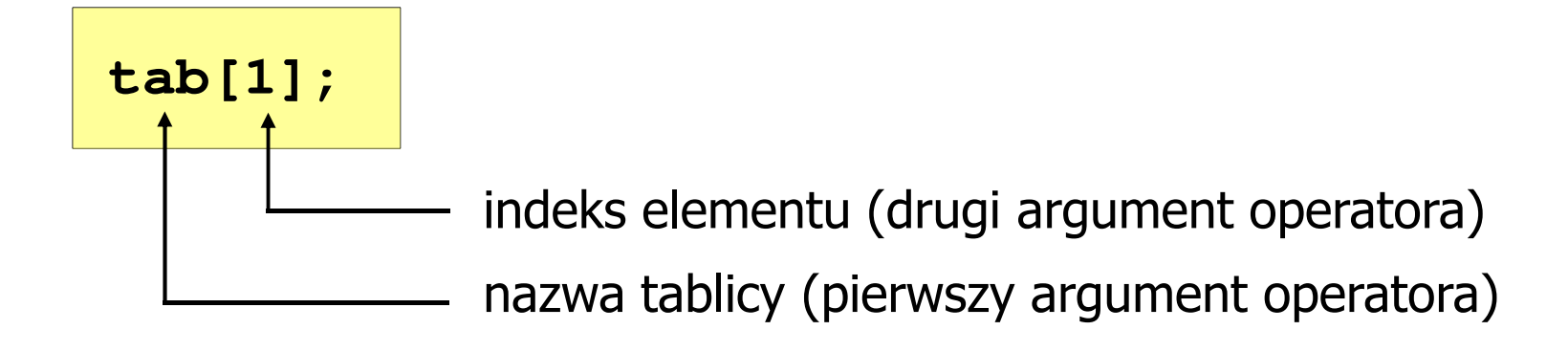

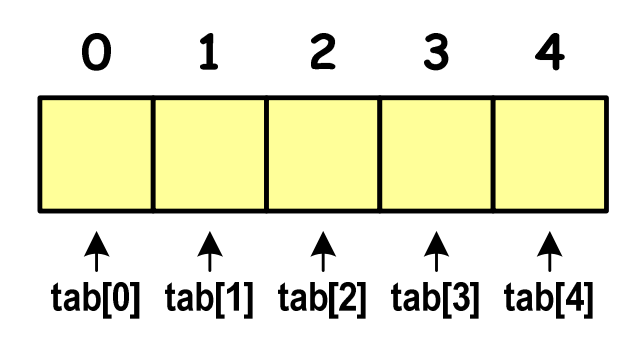

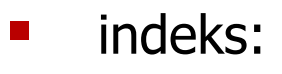

- –stała liczbowa, np. 0, 1, 10
- –nazwa zmiennej, np. i, idx
- –wyrażenie, np. i\*j+5

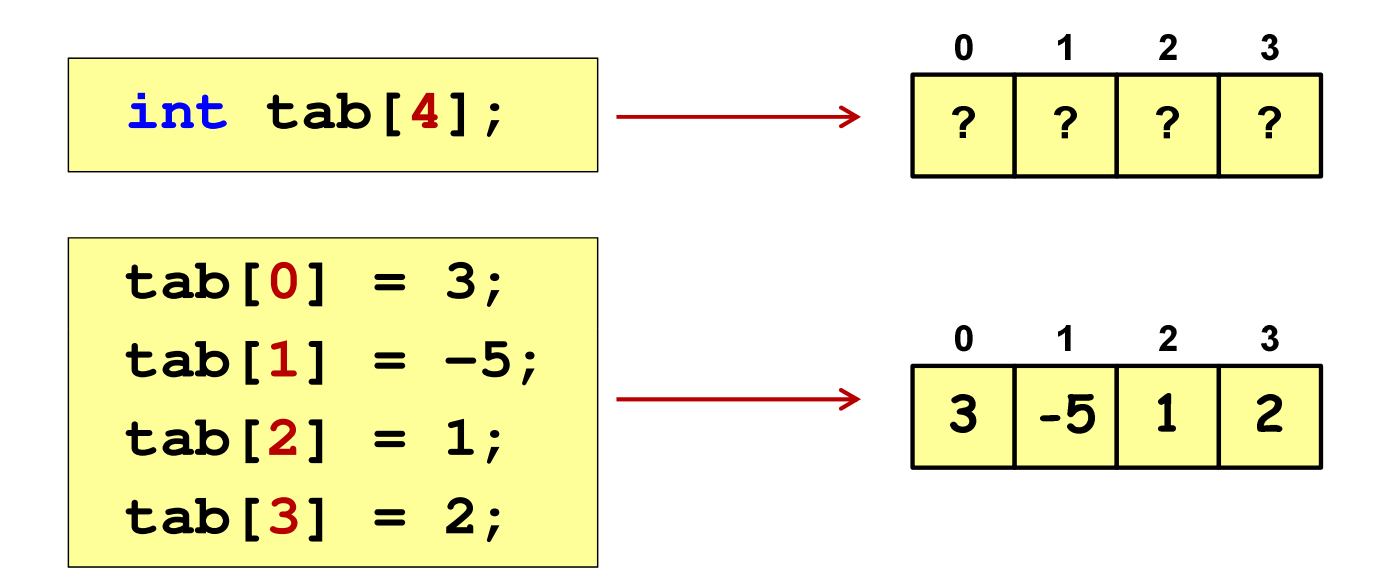

 $\mathcal{L}_{\mathcal{A}}$ Każdy element tablicy traktowany jest tak samo jak zmienna typu int

**printf("%d",tab[0]);scanf("%d",&tab[1]);**

 $\blacksquare$  Przy odwołaniach do elementów tablicy kompilator nie sprawdza poprawności indeksów

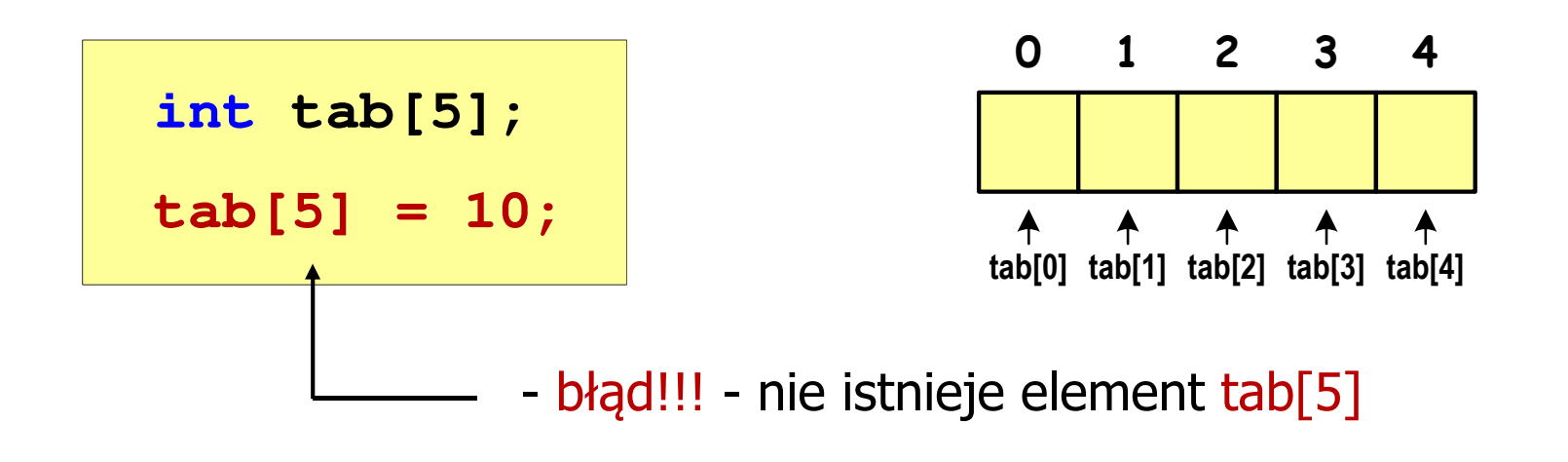

- Kompilator nie zasygnalizuje błędu
- Program wykona operację
- Środowisko programistyczne może zasygnalizować problem

 $\mathcal{L}_{\mathcal{A}}$  Przy odwołaniach do elementów tablicy kompilator nie sprawdza poprawności indeksów

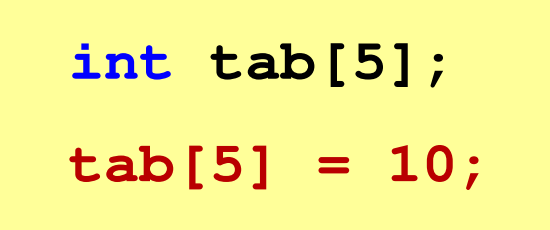

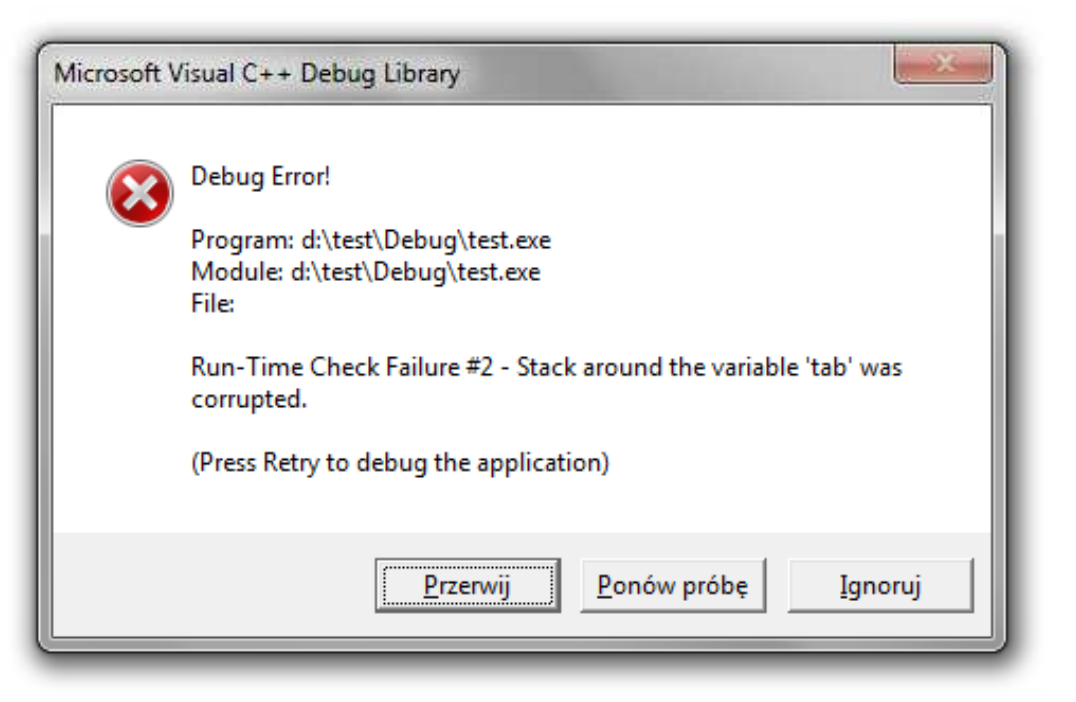

Język C - inicjalizacja tablicy jednowymiarowej

int 
$$
\text{tab}[5] = \{1, 2, 3, 4, 5\};
$$
  
\nint  $\text{tab}[5] = \{1, 2, 3, 4, 5\};$   
\n $0 \quad 1 \quad 2 \quad 3 \quad 4 \quad 5$   
\n $0 \quad 1 \quad 2 \quad 3 \quad 4 \quad 5$   
\n $1 \quad 2 \quad 3 \quad 0 \quad 0$   
\nint  $\text{tab}[5] = \{1, 2, 3, 4, 5, 6\};$   
\n $0 \quad 1 \quad 2 \quad 3 \quad 0 \quad 0$   
\n $0 \quad 1 \quad 2 \quad 3 \quad 4$   
\nint  $\text{tab}[] = \{1, 2, 3, 4, 5\};$   
\n $0 \quad 1 \quad 2 \quad 3 \quad 4$   
\n $1 \quad 2 \quad 3 \quad 4 \quad 5$ 

 $\mathcal{L}_{\mathcal{A}}$ Zapisanie wartości 1 do wszystkich elementów tablicy

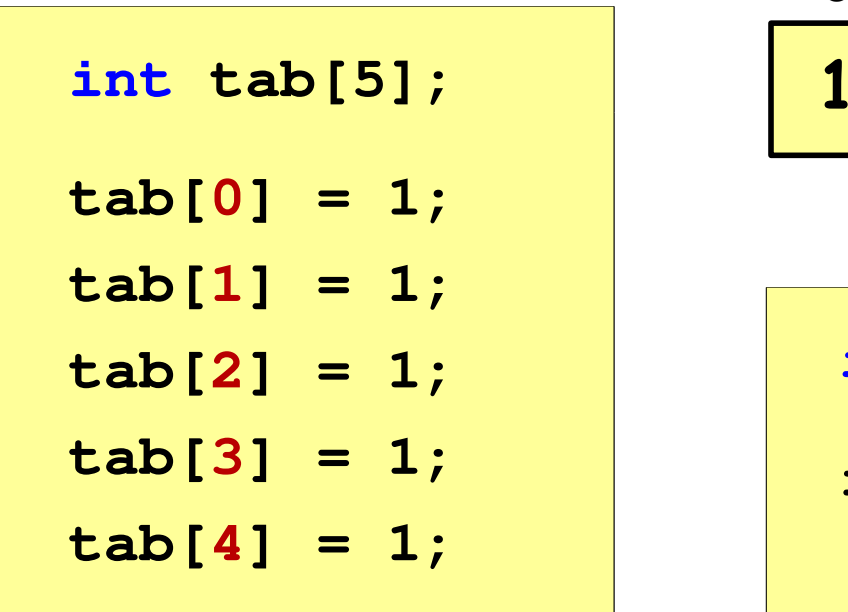

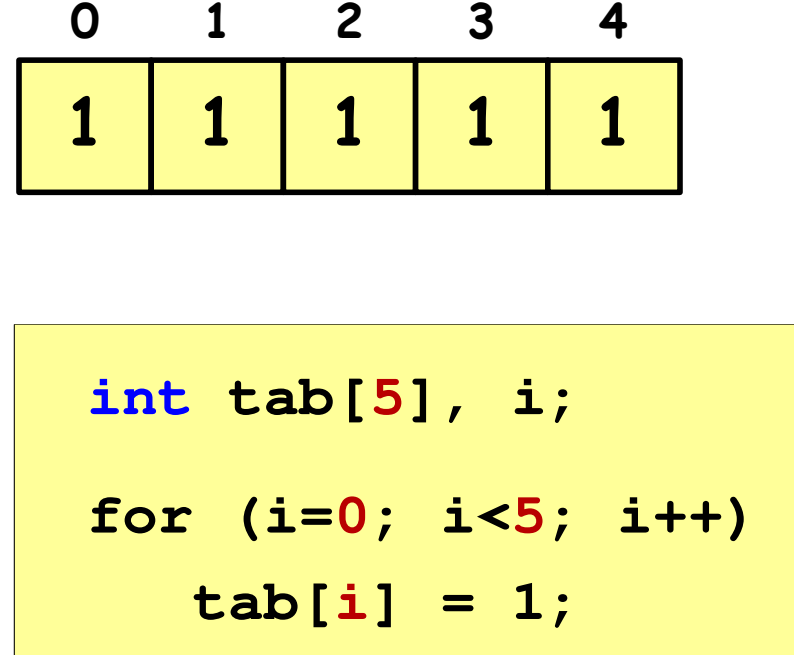

## Język C - generator liczb pseudolosowych

- $\mathcal{L}_{\mathcal{A}}$ rand() - zwraca liczbę pseudolosową - zakres: 0 ... <sup>32767</sup>
- $\mathcal{L}_{\mathcal{A}}$ srand() - inicjalizuje generator liczb pseudolosowych
- $\mathcal{L}_{\mathcal{A}}$ **Plik nagłówkowy: stdlib.h (time.h)**

```
int x, y;
srand((unsigned int) time(NULL)); x = rand(); // zakres <0,32767>y = rand() % 100; // zakres <0,99>
```
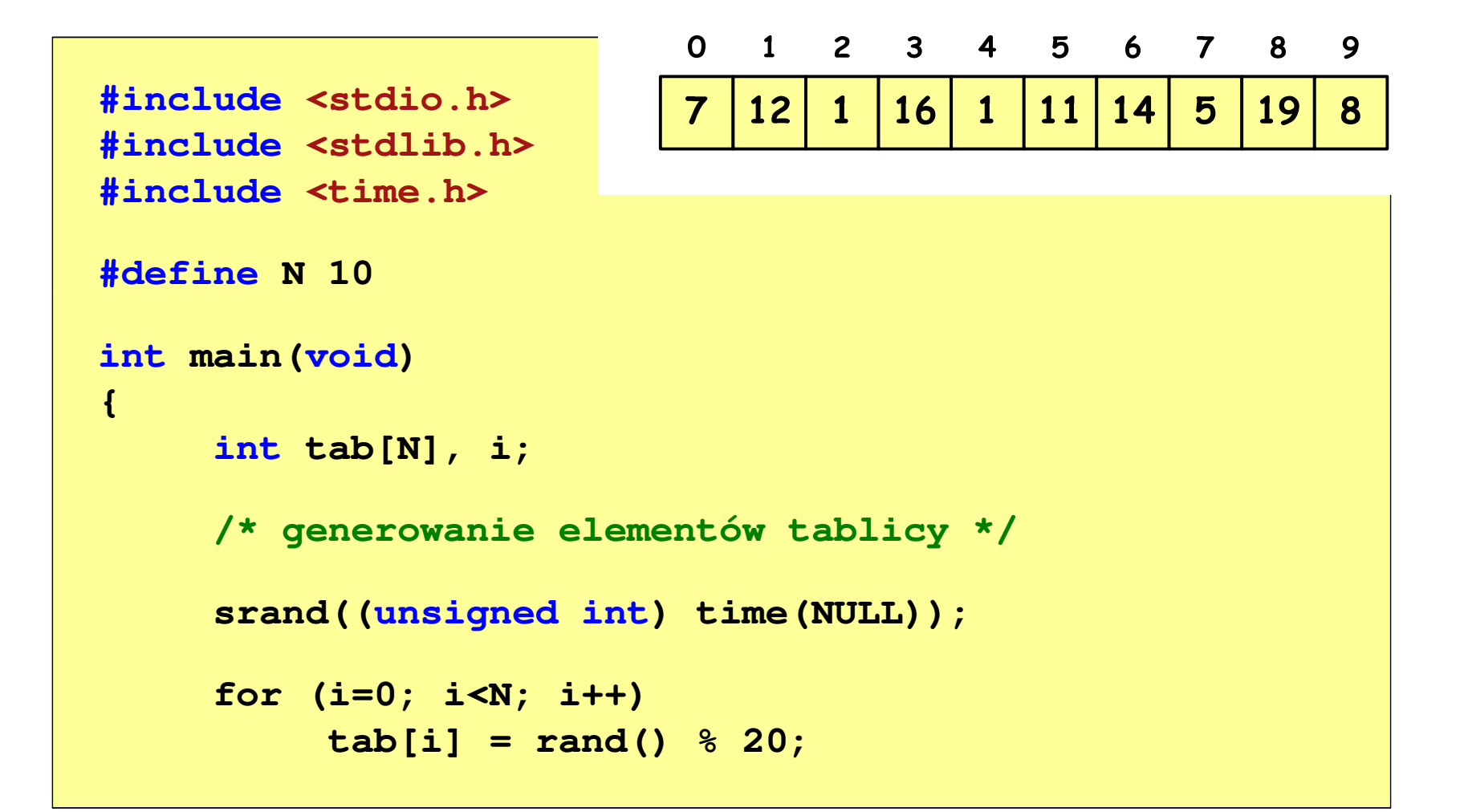

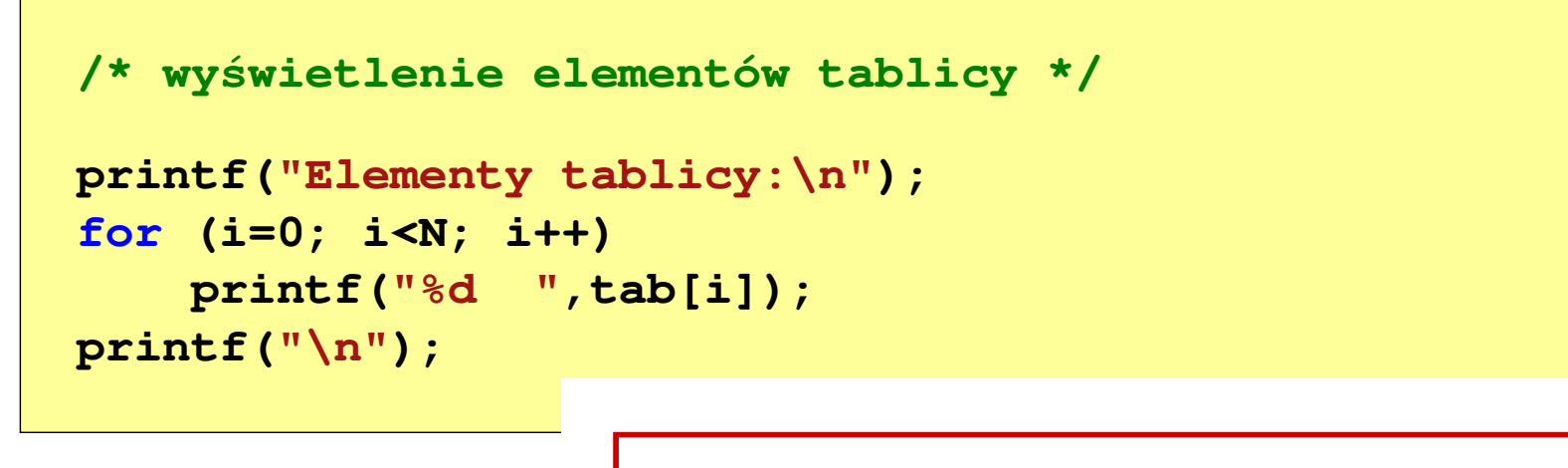

**Elementy tablicy:7 12 1 16 1 11 14 5 19 8**

$$
\begin{array}{c|ccccccccc}\n0 & 1 & 2 & 3 & 4 & 5 & 6 & 7 & 8 & 9 \\
\hline\n7 & 12 & 1 & 16 & 1 & 11 & 14 & 5 & 19 & 8 & N=10\n\end{array}
$$

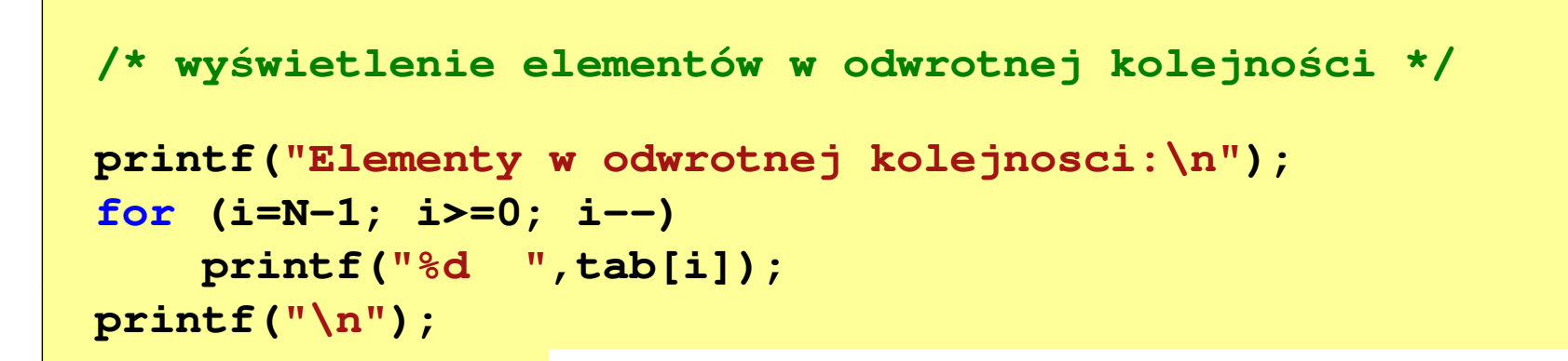

**Elementy w odwrotnej kolejnosci:8 19 5 14 11 1 16 1 12 7**

$$
\begin{array}{c|cccccc}\n0 & 1 & 2 & 3 & 4 & 5 & 6 & 7 & 8 & 9 \\
\hline\n7 & 12 & 1 & 16 & 1 & 11 & 14 & 5 & 19 & 8 & N=10\n\end{array}
$$

```
/* wyszukanie elementu o najmniejszej wartości */int min;
min = tab[0];
for (i=1; i<N; i++)
if (tab[i]<min)
        min = tab[i];
printf("Wartosc elementu najmniejszego: %d\n",min);
```
**Wartosc elementu najmniejszego: 1**

$$
\begin{array}{c|cccc}\n0 & 1 & 2 & 3 & 4 & 5 & 6 & 7 & 8 & 9 \\
\hline\n7 & 12 & 1 & 16 & 1 & 11 & 14 & 5 & 19 & 8 & 0 \\
\end{array}
$$
 N = 10

```
/* indeksy elementów o najmniejszej wartości */printf("Indeksy elementu najmniejszego: ");for (i=0; i<N; i++)
if (tab[i]==min)
       printf("%d ",i);printf("\n");
```
**Indeksy elementu najmniejszego: 2 4**

$$
\begin{array}{c|cccccc}\n0 & 1 & 2 & 3 & 4 & 5 & 6 & 7 & 8 & 9 \\
\hline\n7 & 12 & 1 & 16 & 1 & 11 & 14 & 5 & 19 & 8 & N=10\n\end{array}
$$

```
/* suma i średnia arytmetyczna elementów tablicy */int suma = 0;
float srednia;
for (i=0; i<N; i++)
suma = suma + tab[i];
srednia = (float) suma/N;
printf("Suma: %d, srednia: %g\n",suma,srednia);
```
**Suma: 94, srednia: 9.4**

$$
\begin{array}{c|ccccccccc}\n0 & 1 & 2 & 3 & 4 & 5 & 6 & 7 & 8 & 9 \\
\hline\n7 & 12 & 1 & 16 & 1 & 11 & 14 & 5 & 19 & 8 & 0 \\
\end{array}
$$
 N = 10

```
/* liczba parzystych elementów tablicy */int ile = 0;
for (i=0; i<N; i++)
if (tab[i]%2==0)
        ile++;
printf("Liczba parzystych elementow: %d\n",ile);
```
**Liczba parzystych elementow: 4**

$$
\begin{array}{c|cccc}\n0 & 1 & 2 & 3 & 4 & 5 & 6 & 7 & 8 & 9 \\
\hline\n7 & 12 & 1 & 16 & 1 & 11 & 14 & 5 & 19 & 8 & 0 \\
\end{array}
$$
 N = 10